## 2008.std

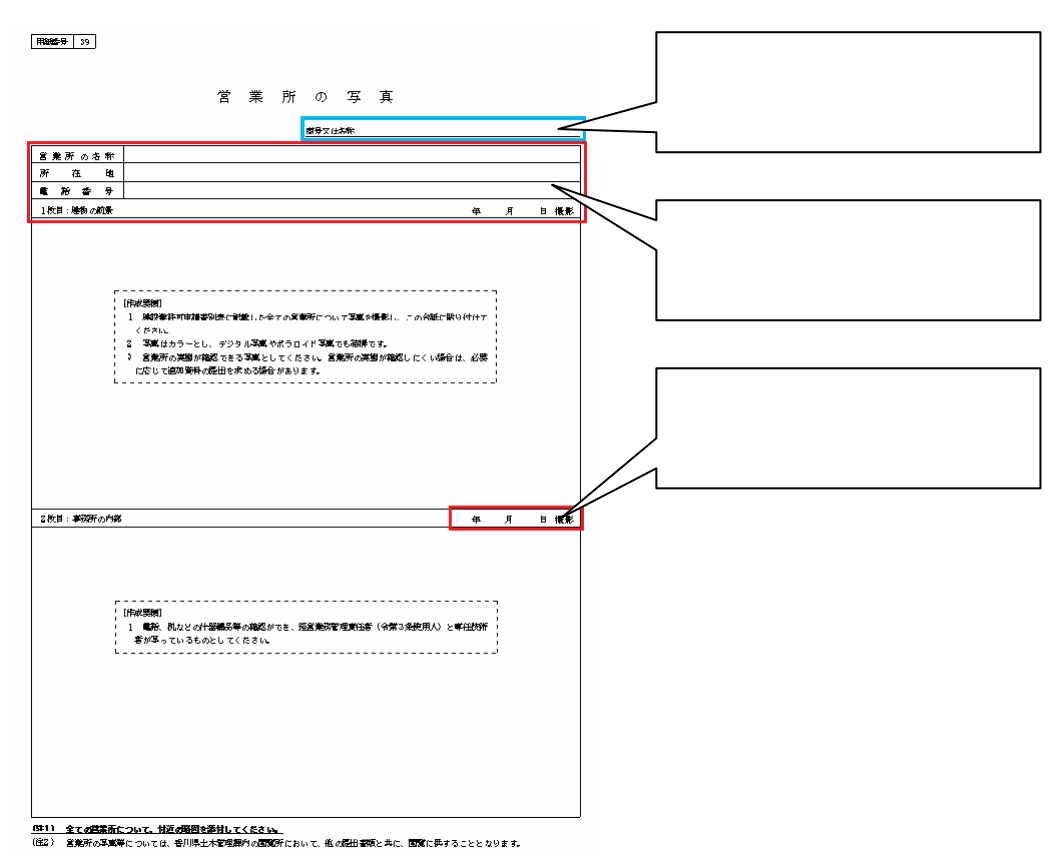

## 1.メニューバー[表示]-[都道府県特殊入力ウィンドウ]から、都道府県特殊入力ウィンドウを開きます。 2. ( 1-[  $\qquad$  ]

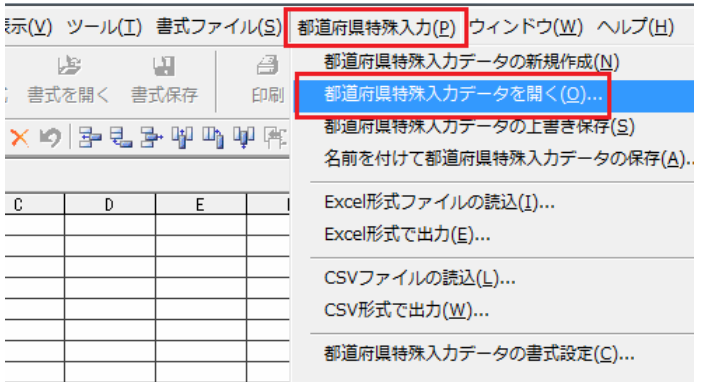

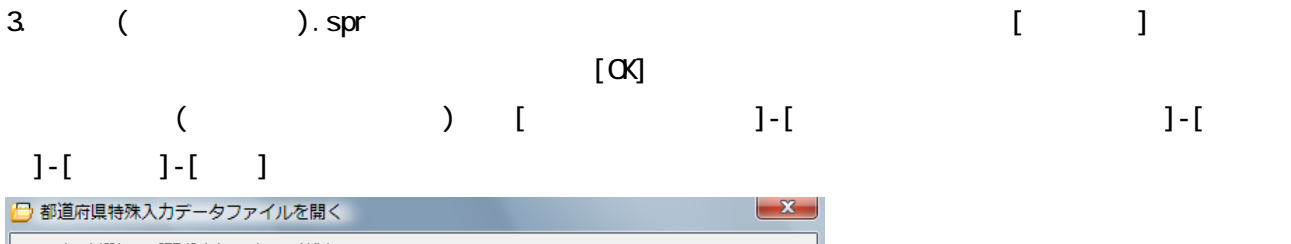

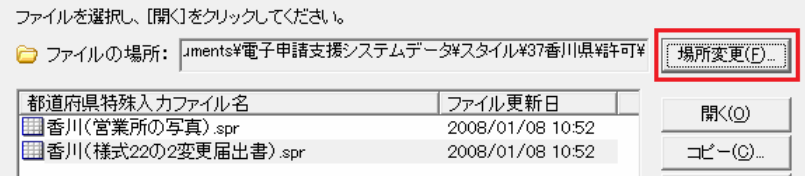

## 4. ( ).spr [ ]

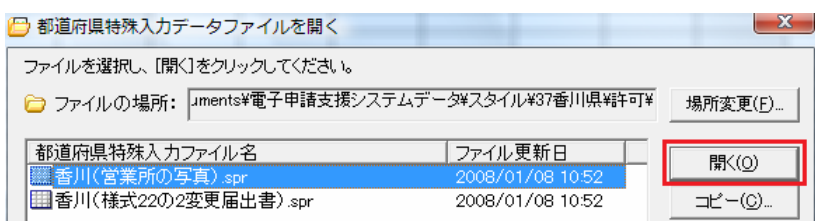

## 5.[都道府県特殊入力]画面が表示されるので、こちらに入力していきます。

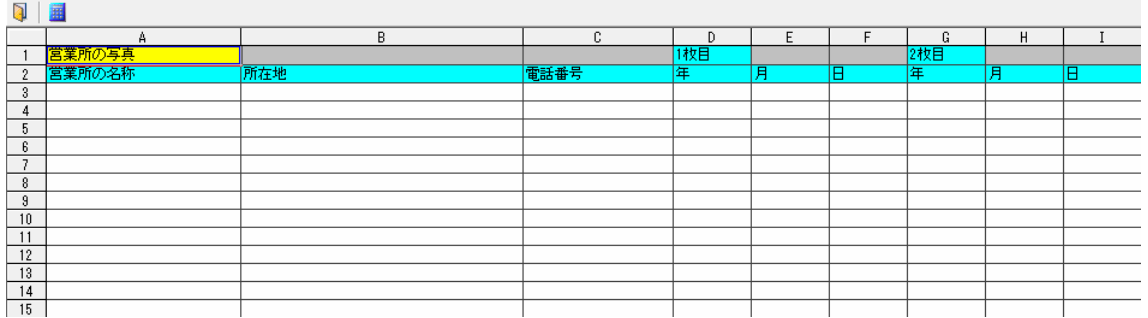